## ScotEID Library BVD - PI Animals

Written By: ScotEID

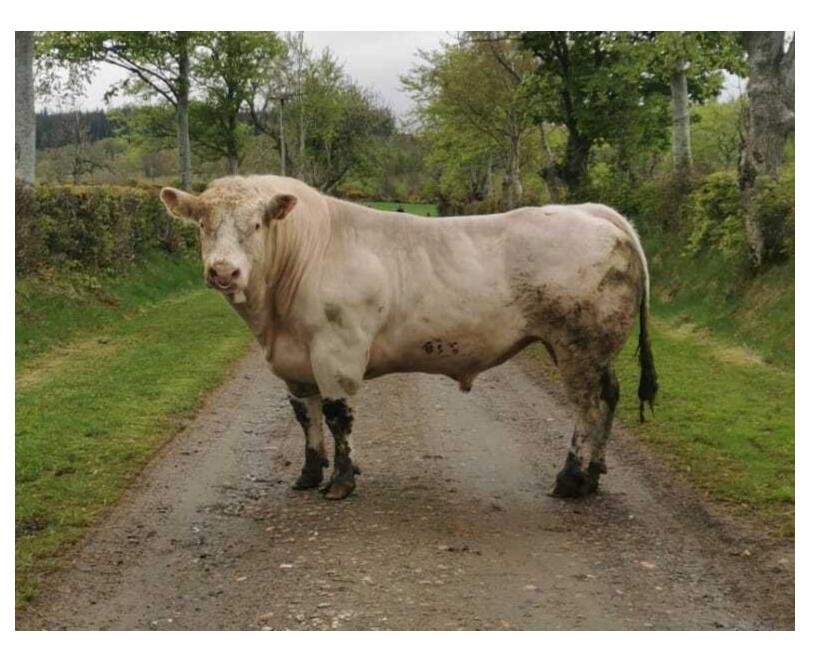

## Step 1 — BVD PI Animals

• From the ScotEID home page (shown in the first image) refer to the **Cattle** Menu down the left hand side and select **BVD PI animals**, as shown on the second image.

## Step 2 — BVD PI Animals

| content of the webs | _                     | EID Terms and Conditions | and must <u>only</u> be used | for the purposes of BVD | eradication.      | <b>BVD PI anin</b>         | nals                 |                               |                            |
|---------------------|-----------------------|--------------------------|------------------------------|-------------------------|-------------------|----------------------------|----------------------|-------------------------------|----------------------------|
| pected Live BVD PI  | animals               |                          |                              |                         | G                 | All content of the website | is subject to the So | otEID Terms and Conditions an | nd must <u>only</u> be use |
| BVD status          | Animal ID             | DOB                      | Birth CPH                    | Current CPH             | Date On 🖨         |                            |                      |                               |                            |
| BVD PI              | UK555555 1 00001 \\ 🕄 | 25/02/2021               | 66/999/0001 🕕 🗲              | 66/999/0001 🕕 🗲         | 25/02/2021        | Show live & dead PIs       |                      |                               |                            |
| BVD PI              | UK555556 2 00002 🕚    | 24/02/2021               | 66/999/0002 📵                | 66/999/0002 📵           | 24/02/2021        |                            |                      |                               |                            |
| BVD PI              | UK555557 3 00003 🔋    | 18/02/2021               | 66/999/0003 📵                | 66/999/0003 📵           | 18/02/2021        | Suspected Live BVD PI ani  |                      |                               |                            |
| BVD PI              | UK555558 4 00004 🚺    | 12/05/2019               | 66/999/0004 📵                | 66/999/0004 📵           | 03/02/2021        |                            |                      |                               |                            |
| BVD PI              | UK555559 5 00005 🕚    | 01/02/2021               | 66/999/0005 📵                | 66/999/0005 📵           | 01/02/2021        | BVD status                 | Animal ID            | DOB                           | Birth CPH                  |
| BVD PI              | UK555560 6 00006 🕚    | 28/01/2021               | 66/999/0006 📵                | 66/999/0006 🕕           | 28/01/2021        |                            |                      | 05/00/000                     | 0                          |
| BVD PI              | UK555561 7 00007 🚺    | 19/01/2021               | 66/999/0007 🕕                | 66/999/0007 📵           | 19/01/2021        | Come b                     |                      |                               | U                          |
| BVD PI              | UK555562 1 00008 0    | 18/01/2021               | 66/999/0008 📵                | 66/999/0008 📵           | 18/01/2021        | Search                     |                      |                               | 0                          |
| BVD PI              | UK555563 2 00009 🕕    | 12/01/2021               | 66/999/0009 🟮                | 66/999/0009 🕕           | 12/01/2021        |                            |                      |                               | 0                          |
| BVD PI              | UK555564 3 00010 🚺    | 11/01/2021               | 66/999/0010 📵                | 66/999/0010 📵           | 11/01/2021        |                            |                      |                               | 0                          |
| BVD PI              | UK555565 4 00011 🚺    | 10/01/2021               | 66/999/0011 🕕                | 66/999/0011 🕕           | 10/01/2021        | BVD status 🗸               | equal V              | egative 🗸                     | 0                          |
| BVD PI              | UK555566 5 00012 🕚    | 09/01/2021               | 66/999/0012 📵                | 66/999/0012 🕄           | 09/01/2021        |                            |                      |                               |                            |
| BVD PI              | UK555567 6 00013 0    | 07/01/2021               | 66/999/0013 🟮                | 66/999/0013 📵           | 07/01/2021        |                            |                      |                               | 0                          |
| BVD PI              | UK555568 7 00014 🕚    | 07/01/2021               | 66/999/0014 📵                | 66/999/0014 🕕           | 07/01/2021        |                            |                      |                               | 0                          |
| BVD PI              | UK555569 1 00015 🟮    | 06/01/2021               | 66/999/0015                  | 66/999/0015 🚺           | 06/01/2021        | * Reset                    |                      | Find P                        | · · · · ·                  |
| BVD PI              | UK555570 2 00016 🕚    | 05/01/2021               | 66/999/0016 🚺                | 66/999/0016 📵           | 05/01/2021        |                            |                      |                               | 0                          |
| Download Page       | -                     | In a Page 1              | of 1 1000 -                  |                         | View 1 - 64 of 64 |                            |                      |                               |                            |

- A table will show all suspected Live PI's and the key information associated to each animal ID. The blue i symbol (as shown by the black arrows) can be selected if you need more detailed information concerning the ID such as movement history or details on the CPH's.
- To narrow your search criteria and look for a specific animal ID, click on the magnifying glass at the bottom left hand corner of the table, as shown by the red arrow.
- This will take up a search box in which you can enter your search criteria. Then click find.
- To reset the table, click on reset.
- To download the table, click on the paper symbol at the bottom left hand corner of the table, as shown by the blue arrow.
- You can view Live and Dead PIs' by selecting Show Live and Dead PIs, as shown by the green arrow
- To see ScotEID Terms and Conditions, follow the blue hyperlink, as shown in the orange box.

## Step 3 — Live & Dead PI Animals

| how only live  | Ple                 |            |              |             |            |       | VD eradication. |             |
|----------------|---------------------|------------|--------------|-------------|------------|-------|-----------------|-------------|
| Suspected Live | & Dead BVD PI anima |            |              |             |            |       |                 | 0           |
| BVD status     | Animal ID           | DOB        | Birth CPH    | Current CPH | Date On    | Live  | Died            | status_date |
| BVD PI         | UK123456789101      | 01/10/2018 | 11/111/11110 | 22/222/2222 | 14/12/2018 | false | 01/11/2019      |             |
| BVD PI         | UK123456789102 🕕    | 07/11/2016 | 11/111/1111  | 22/222/2222 | 25/11/2019 | false | 25/11/2019      |             |
|                |                     |            |              |             |            |       |                 |             |
|                |                     |            |              |             |            |       |                 |             |

- The table in the image shows the Dead and Live PIs. For more information, click on the blue **i** symbols, as indicated by the black arrow.
- To move between pages, or amend how many lines are shown per page, use the arrows in the green box.
- (i) In the live column, false means the animal is dead or exported and true means the animal is still alive.

If you require further assistance, please contact ScotEID on 01466 794323.